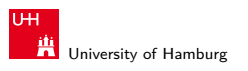

ROS Introd

 $E > 0.9$  (e) 1

## Introduction to ROS

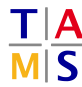

University of Hamburg Faculty of Mathematics, Informatics and Natural Sciences Department of Informatics **Technical Aspects of Multimodal Systems**

> . . . .

 $\Theta$   $\rightarrow$   $\leftrightarrow$   $\Xi$   $\succ$ 

October 14, 2022

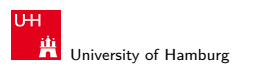

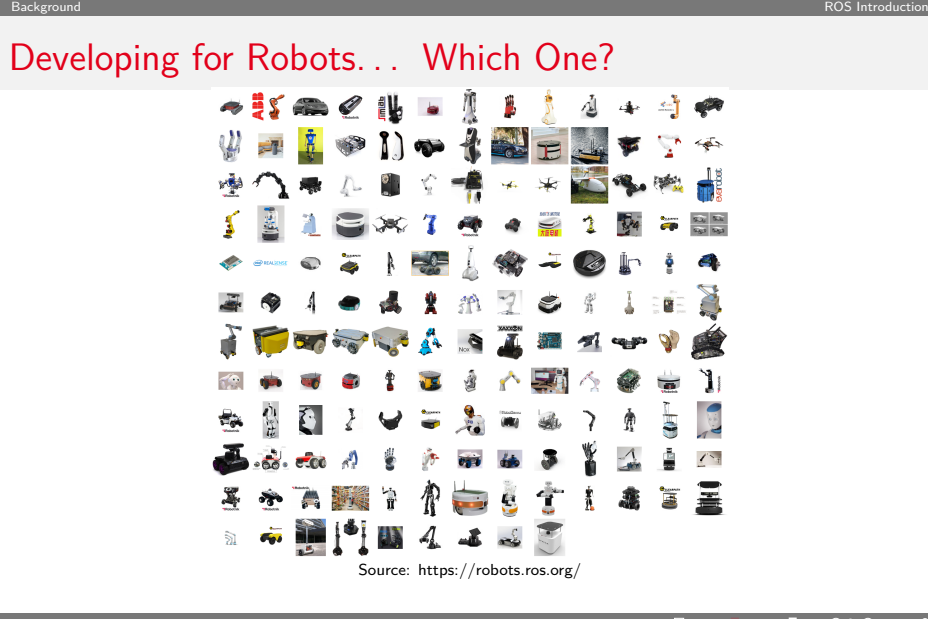

. .  $.990$ 2

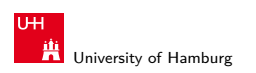

### Should It Matter?

- ▶ Heterogeneity vs. Homogeneity
	- ▶ Hardware differs, but is often reused in different systems

Background ROS Introduction

- ▶ Abstraction
	- ▶ For many aspects the exact hardware does not matter
	- ▶ Robot Models, Navigation, Object Manipulation, Perception, ...

. . . . . . . . . . . . . . . . .  $2Q$ 

- ▶ Generic algorithms can be reused
- ▶ Avoid vendor lock-in
- ▶ Debug & Testing
	- ▶ Execution recording
	- $\blacktriangleright$  Data visualization
	- ▶ Simulation

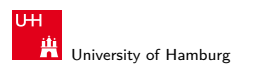

### Framework Support

- ▶ We use Robot Operating System (ROS)
- ▶ Hardware-agnostic framework for generic robot programming

Background ROS Introduction

- ▶ **No** operating system
- ▶ OpenSource (mostly BSD-licensed)
- ▶ Highly Community-driven
- ▶ Support for a substantial number of robots
- ▶ One of many, many systems, but very popular Others: YARP, ArmaX, ROS2, MSRS, ROCK, OpenRave, ViSP, Orocos, ...<sup>1</sup>

<sup>1</sup>Tsardoulias, Emmanouil & Mitkas, Pericles. (2017). Robotic frameworks, architectures and middleware comparison. . . . . .

4

. . . .

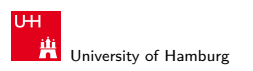

## Current State

- $\blacktriangleright$  Actively used and developed for  $12+$  years
- ▶ Mostly on Linux (Mostly Ubuntu)
- ▶ Multiple active versions (melodic, noetic) Supporting Ubuntu 18.04, 20.04 and other systems
- $\blacktriangleright$  Supports  $C/C++$ , Python, Java, Lisp, Octave ...
- ▶ Various modules and algorithms are available in the community

. . . . . . . . . . . . . . . . .  $2Q$ 

Background ROS Introduction

- ▶ Consider "use&improve" over reimplementing basics
- ▶ **ROS2** aims to succeed **ROS** eventually
	- ▶ Currently both coexist with different strengths

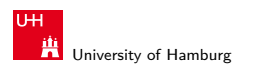

# ROS Runtime System

- ▶ Modular
- ▶ Graph-based
- ▶ Message Passing (well, mainly)

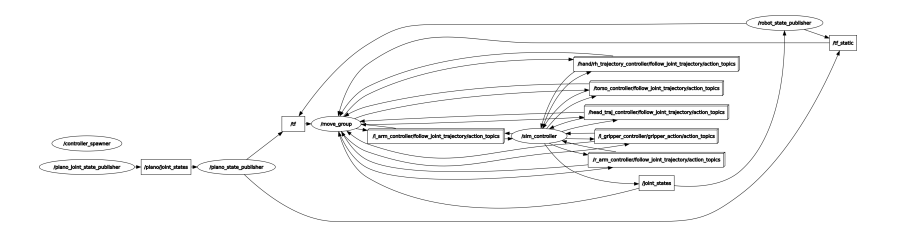

. . . . . . . . . . . . . . . . .  $2Q$ 

Structure ROS Introduction (Research Material Control of Control Control of Control of Control Control of Control Control of Control of Control Control of Control Control of Control of Control of Control of Control Control

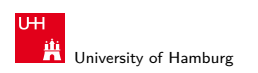

### ROS Core

\$ roscore

Provide basic infrastructure

- ▶ ROS Master
	- ▶ Central XML-RPC server for communication
	- $\blacktriangleright$  Global parameter server for easy configuration of any node

Structure ROS Introduction (Research Material Control of Control Control of Control of Control Control of Control Control of Control of Control Control of Control Control of Control of Control of Control of Control Control

- ▶ rosout
	- ▶ Convenient message logging
	- ▶ one-line logging of debug/info/warn/error messages
	- $\blacktriangleright$  fancy print/printf

This is implicitly started with

\$ roslaunch ...

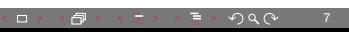

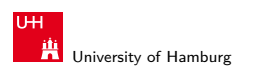

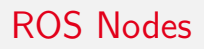

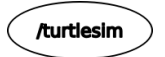

Structure ROS Introduction (Research Material Control of Control Control of Control of Control Control of Control Control of Control of Control Control of Control Control of Control of Control of Control of Control Control

- $\blacktriangleright$  Basic unit of computation
- ▶ Just a system process
	- ▶ . . . with specific interfaces
- ▶ Could
	- ▶ talk to sensors, e.g., laser scanner, camera, force sensors
	- $\blacktriangleright$  actuate robot, e.g., individual servos, wheels, whole robot arms

. . . . . . . . . . . . . . . . .  $2Q$ 

▶ implement isolated logic

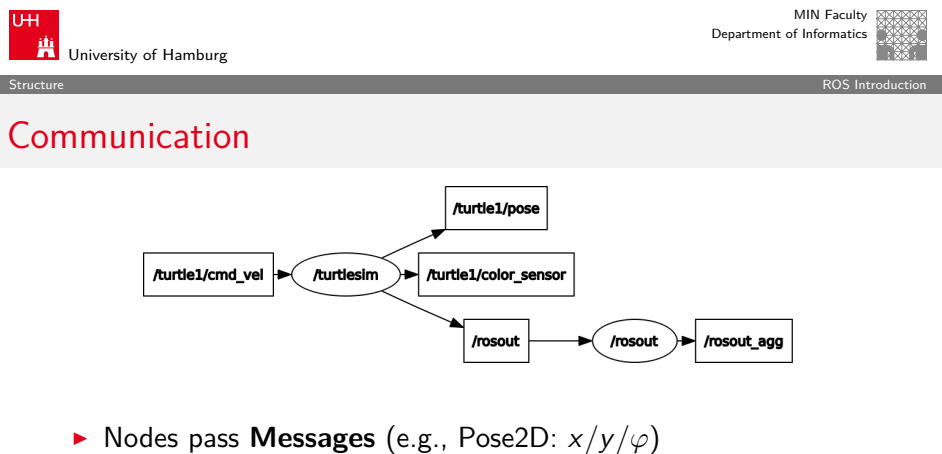

- ▶ via **Topics** (e.g., /turtle1/pose)
	- ▶ anyone can publish, anyone can subscribe (m:n)
	-
- ▶ Remote function calls are called **Service**
- ▶ Asynchronous calls are **Actions**
	- $\blacktriangleright$  1:1 communication

.

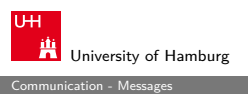

# Messages

- $\blacktriangleright$  Basic unit for data transmission
- ▶ Strongly-typed data structures
- ▶ General pattern with many use-cases (proto buffer)
- ▶ Possibly "Stamped" with a **Header**
	- $\blacktriangleright$  Time stamp
	- ▶ Frame / reference system

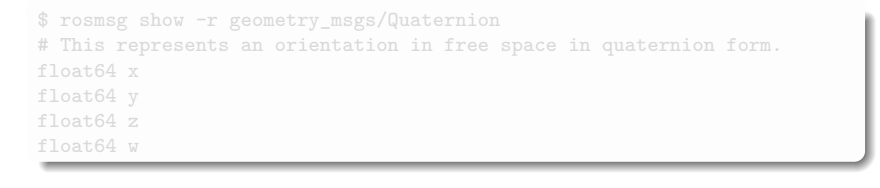

. . . . . . . . . . . . . .  $.990$ 

10

. .

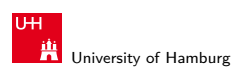

#### **Messages**

- $\blacktriangleright$  Basic unit for data transmission
- ▶ Strongly-typed data structures
- ▶ General pattern with many use-cases (proto buffer)

Communication - Messages ROS Introduction

- ▶ Possibly "Stamped" with a **Header**
	- $\blacktriangleright$  Time stamp
	- ▶ Frame / reference system

- float64 x
- float64 y
- float64 z
- float64 w

10

<sup>\$</sup> rosmsg show -r geometry\_msgs/Quaternion

<sup>#</sup> This represents an orientation in free space in quaternion form.

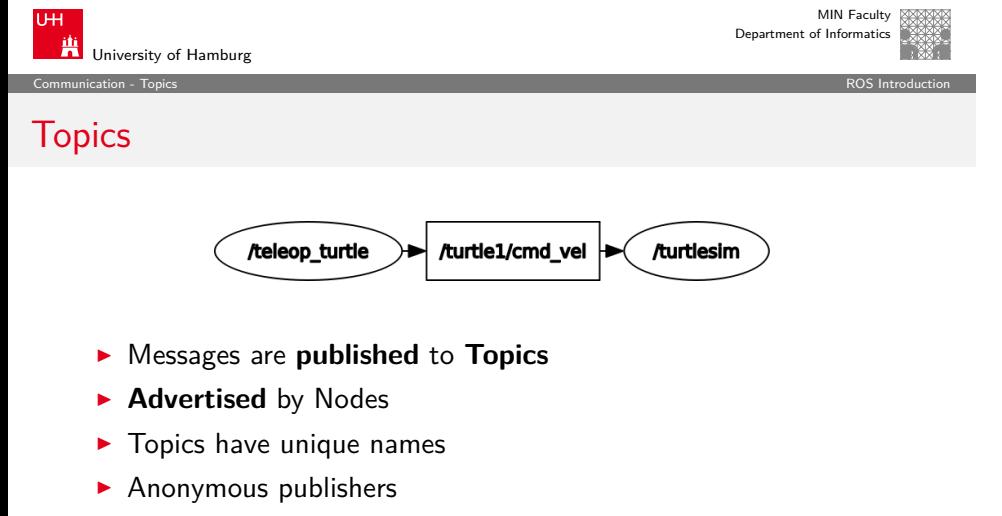

- ▶ Anyone **subscribes** as needed
- ▶ Publishing triggers callbacks in subscribers

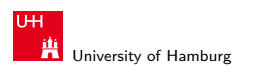

## Services

- ▶ Two message types
	- ▶ **Request** and **Response**
- ▶ Synchronous protocol
	- $\blacktriangleright$  client sends request
	- $\blacktriangleright$  client waits for server
	- $\blacktriangleright$  server replies

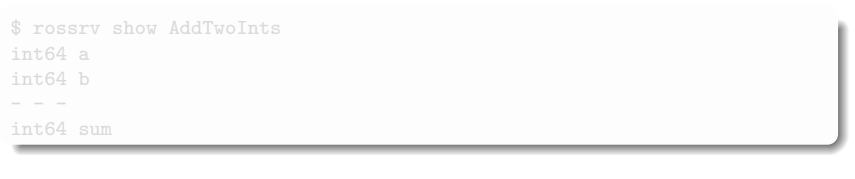

.

Communication - Services ROS Introduction

. . . . . . . . . . . . .  $\equiv$   $\triangleright$   $\ominus$  Q  $\circ$  12

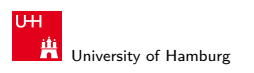

## Services

- ▶ Two message types
	- ▶ **Request** and **Response**

Communication - Services ROS Introduction

- ▶ Synchronous protocol
	- ▶ client sends request
	- $\blacktriangleright$  client waits for server
	- $\blacktriangleright$  server replies

\$ rossrv show AddTwoInts int64 a int64 b - - int64 sum

> . . . . . . . . . . . . .  $\equiv$   $\triangleright$   $\ominus$  Q  $\circ$  12

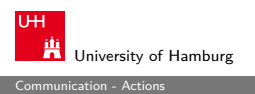

#### Actions

- ▶ Three message types
	- ▶ **Goal** and **Result**
	- ▶ optionally **Feedback**
- ▶ Asynchronous protocol
	- ▶ client sends goal
	- ▶ server may respond with feedback
	- ▶ server delivers result
- ▶ Interruptible

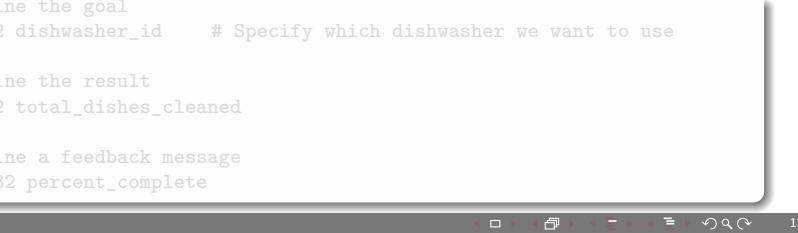

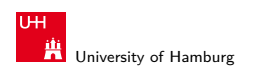

#### Actions

- ▶ Three message types
	- ▶ **Goal** and **Result**
	- ▶ optionally **Feedback**
- ▶ Asynchronous protocol
	- ▶ client sends goal
	- ▶ server may respond with feedback
	- $\blacktriangleright$  server delivers result
- ▶ Interruptible

# Define the goal # Specify which dishwasher we want to use - - - # Define the result uint32 total\_dishes\_cleaned - - - # Define a feedback message float32 percent\_complete . . . . . . . . . . . . . . . . .  $E > 0.9$  (e) 13

Communication - Actions ROS Introduction

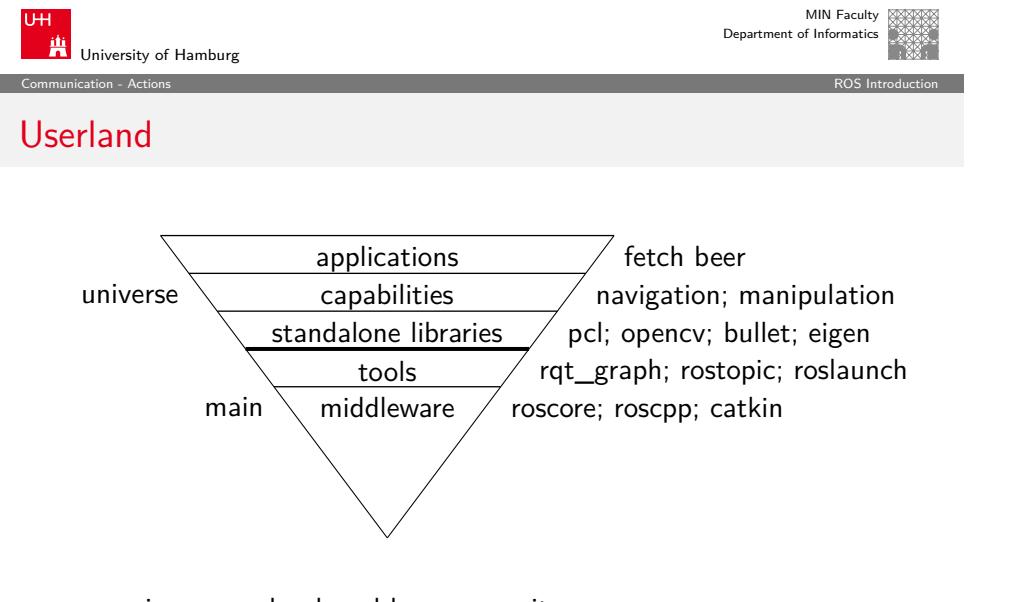

- $\blacktriangleright$  universe  $\rightarrow$  developed by community
- $\blacktriangleright$  main  $\rightarrow$  general tools, maintained by OSRF

.

.

. . . .

. . . . .

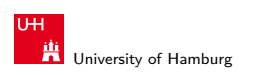

# TAMS TurtleBots

▶ Four autonomous robots

Robots ROS Introduction

- ▶ (Our) Hardware
	- ▶ Vaccum base
	- ▶ Kinect
	- ▶ Laserscan
	- ▶ Dell Laptop
- $\blacktriangleright$  Capabilities
	- ▶ Navigation
	- ▶ Transport
	- ▶ Mapping
	- ▶ "Swarm" tasks
	- ▶ Laser Tag!

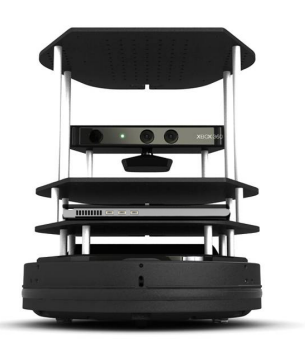

Source: http://wiki.ros.org/Robots/TurtleBot

. .

MIN Faculty Department of Informatics

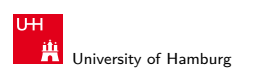

# TAMS PR2

- ▶ Two server systems on-board
- ▶ Max. payload 1.8kg
- ▶ Sensors
	- ▶ IMU, Accelerometer
	- ▶ ASUS Xtion Pro Live / Kinect2

Robots ROS Introduction

- ▶ Two stereo camera pairs
- ▶ Three laser scanner
- ▶ Camera in forearm
- ▶ Fingertip pressure sensor arrays
- ▶ Shadow Dexterous Hand with BioTac fingertips

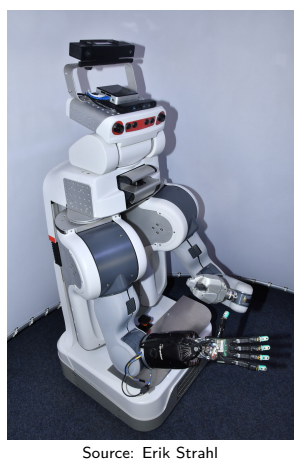

. . .

. . . . . . . . . 16

. . . . . . . .

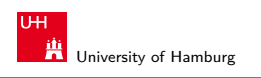

# UR5 & Robotiq Gripper

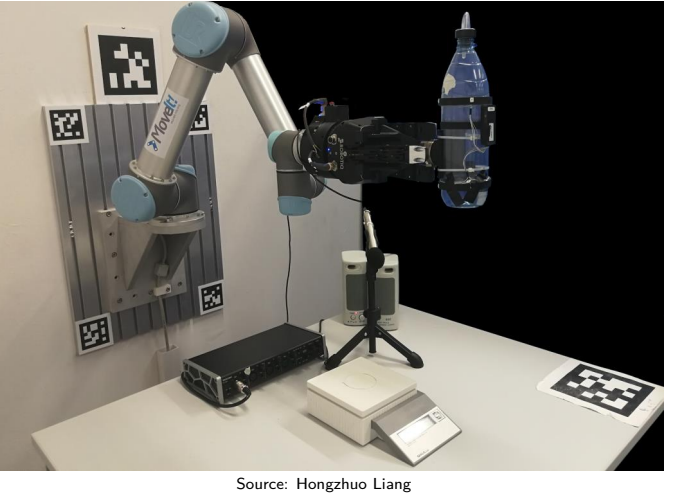

Robots ROS Introduction

. .

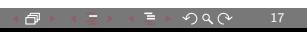

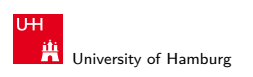

# Tracking Cage with UR10e & Shadow Hand

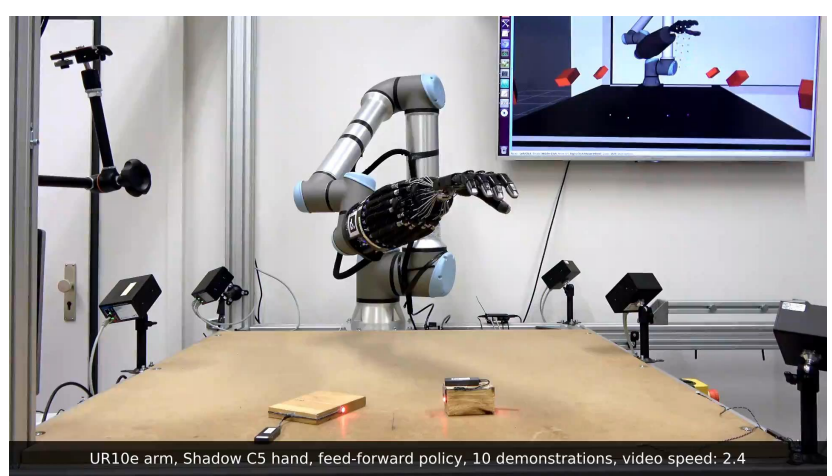

Robots ROS Introduction

Source: Philipp Ruppel

. . . . . .

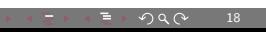

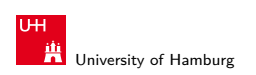

## RViz

- $\blacktriangleright$  3D visualization environment
- ▶ Show various information sources online
	- ▶ Robot geometry, cameras, point clouds, detection results, maps...

Tools ROS Introduction

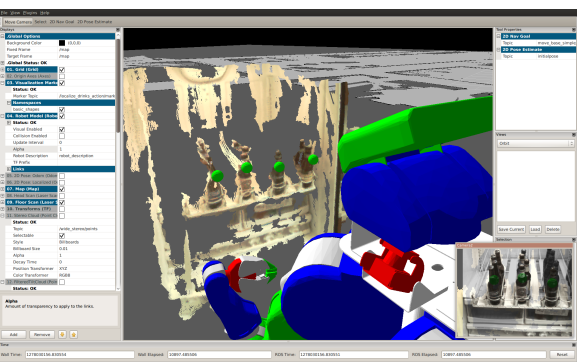

Source: Jonathan Bohren

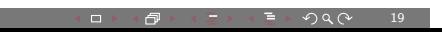

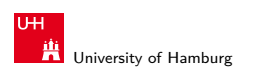

# PlotJuggler

- ▶ Generic 2D plotting tool
- $\blacktriangleright$  Analyze sensor signals, joint trajectories, etc.

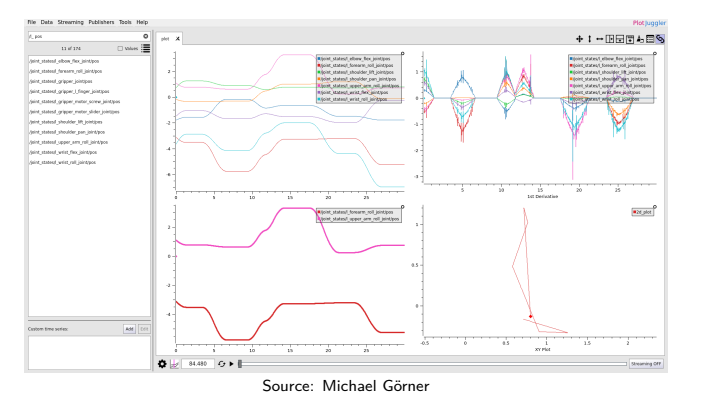

. . . . . .

Tools ROS Introduction

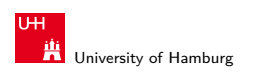

# ROS Bags

- \$ rosbag record /topic1 /topic2
- \$ rosbag play file.bag
- ▶ Record and replay experiments via Topics

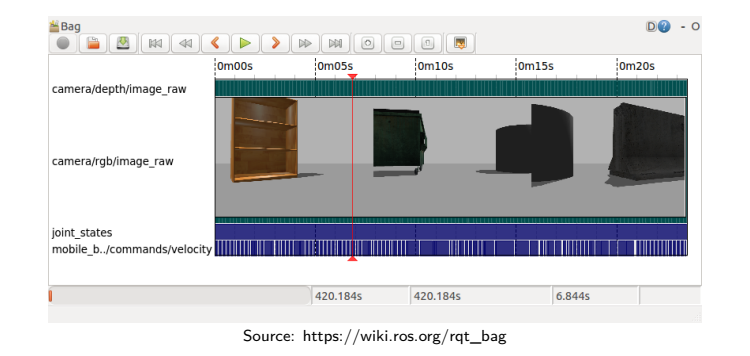

. . . . . .

Tools ROS Introduction

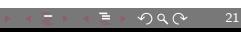

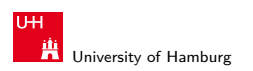

#### Simulation

- ▶ Simulation is **not** real execution
- ▶ But it is an important development tool

Simulations ROS Introduction

- ▶ Develop and test without robot
- $\blacktriangleright$  Can parallelize
- ▶ Sim2Real training
- ▶ Simulates sensor data
	- $\blacktriangleright$  Clean data / controlled noise
- ▶ Turtlesim
	- ▶ ROS learning tool
- ▶ MoveIt "demo mode"
	- ▶ Kinematic robot simulation
- ▶ Flatland
	- ▶ advanced 2D simulation
- ▶ Gazebo, Webots,
	- CoppeliaSim, Isaac Sim, ...
	- ▶ Full-featured physics simulation
- ▶ MuJoCo, Isaac Gym, ...
	- ▶ Simulations for policy learning

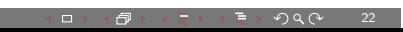

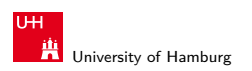

#### Simulation

- ▶ Simulation is **not** real execution
- ▶ But it is an important development tool

Simulations ROS Introduction

- ▶ Develop and test without robot
- $\blacktriangleright$  Can parallelize
- ▶ Sim2Real training
- ▶ Simulates sensor data
	- ▶ Clean data / controlled noise
- ▶ Turtlesim
	- ▶ ROS learning tool
- ▶ MoveIt "demo mode"
	- $\blacktriangleright$  Kinematic robot simulation
- ▶ Flatland
	- ▶ advanced 2D simulation

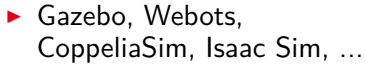

- $\blacktriangleright$  Full-featured physics simulation
- ▶ MuJoCo, Isaac Gym, ...
	- ▶ Simulations for policy learning

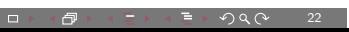

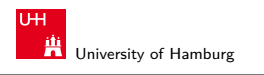

# Turtle Sim

- ▶ Learning platform
- ▶ 2D turtle
	- ▶ move
	- ▶ turn
	- ▶ draw
	- ▶ sense color
- ▶ Topic & Service interfaces

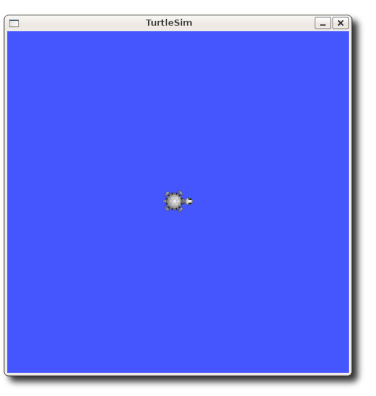

Simulations ROS Introduction

Source: http://wiki.ros.org/turtlesim

 $\equiv$   $\triangleright$   $\ominus$  Q  $\circ$  23

. . . . . . . . . . . . . . .

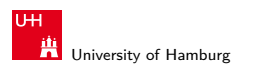

## MoveIt Demo Mode

 $\blacktriangleright$  Kinematic simulation only (no velocities!)

Simulations ROS Introduction

- $\blacktriangleright$  Forward kinematics, state visualization
- $\blacktriangleright$  Collision checking
- $\blacktriangleright$  Fast
- $\blacktriangleright$  Reachability testing / Easy integration without hardware

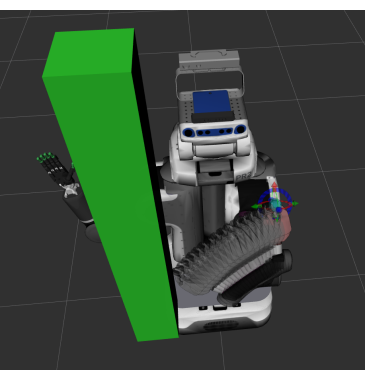

Source: Michael Görner

.

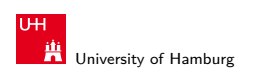

## Gazebo

- ▶ 3D rigid body simulator
- ▶ Simulates robots, environment and sensor data
- ▶ Complex configuration & fragile behavior

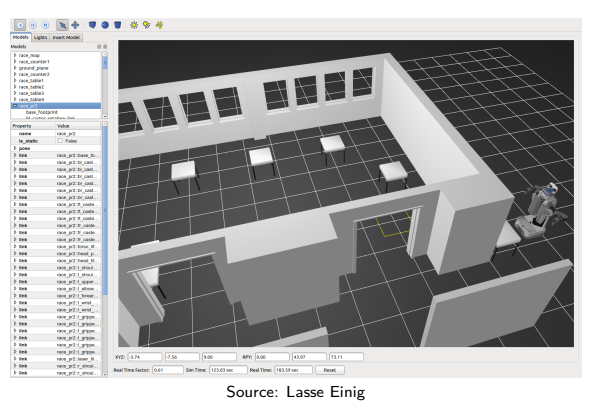

Simulations ROS Introduction

. . . . . . . . . . . . . . . .  $.990$ 25